## Visualisering av lyd

Lydanalyse (MUS4831) H2011 Alexander Refsum Jensenius Universitetet i Oslo

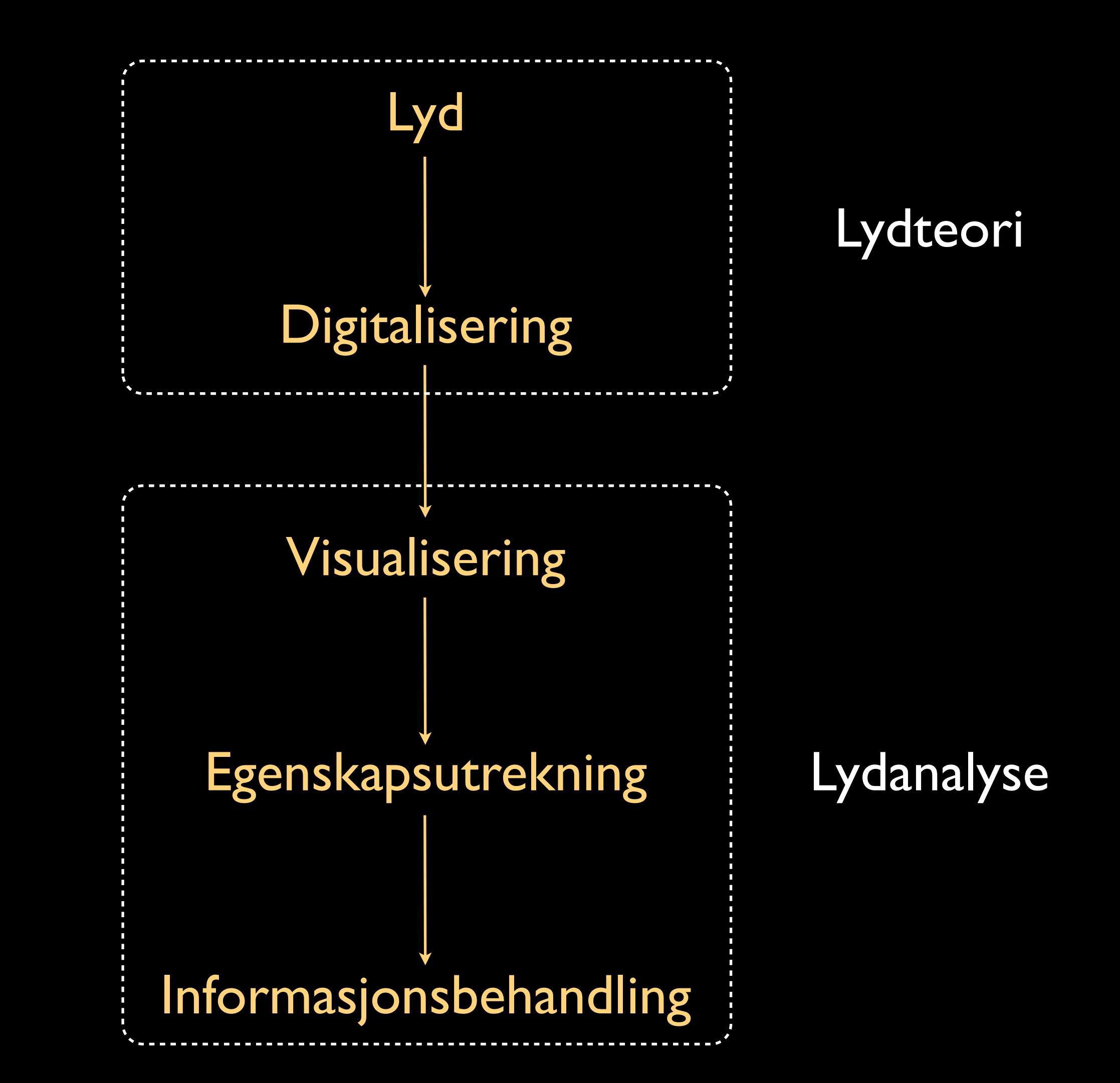

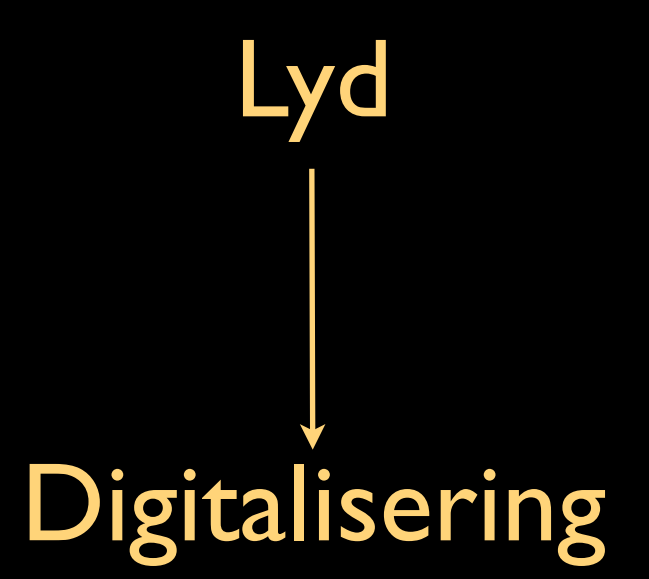

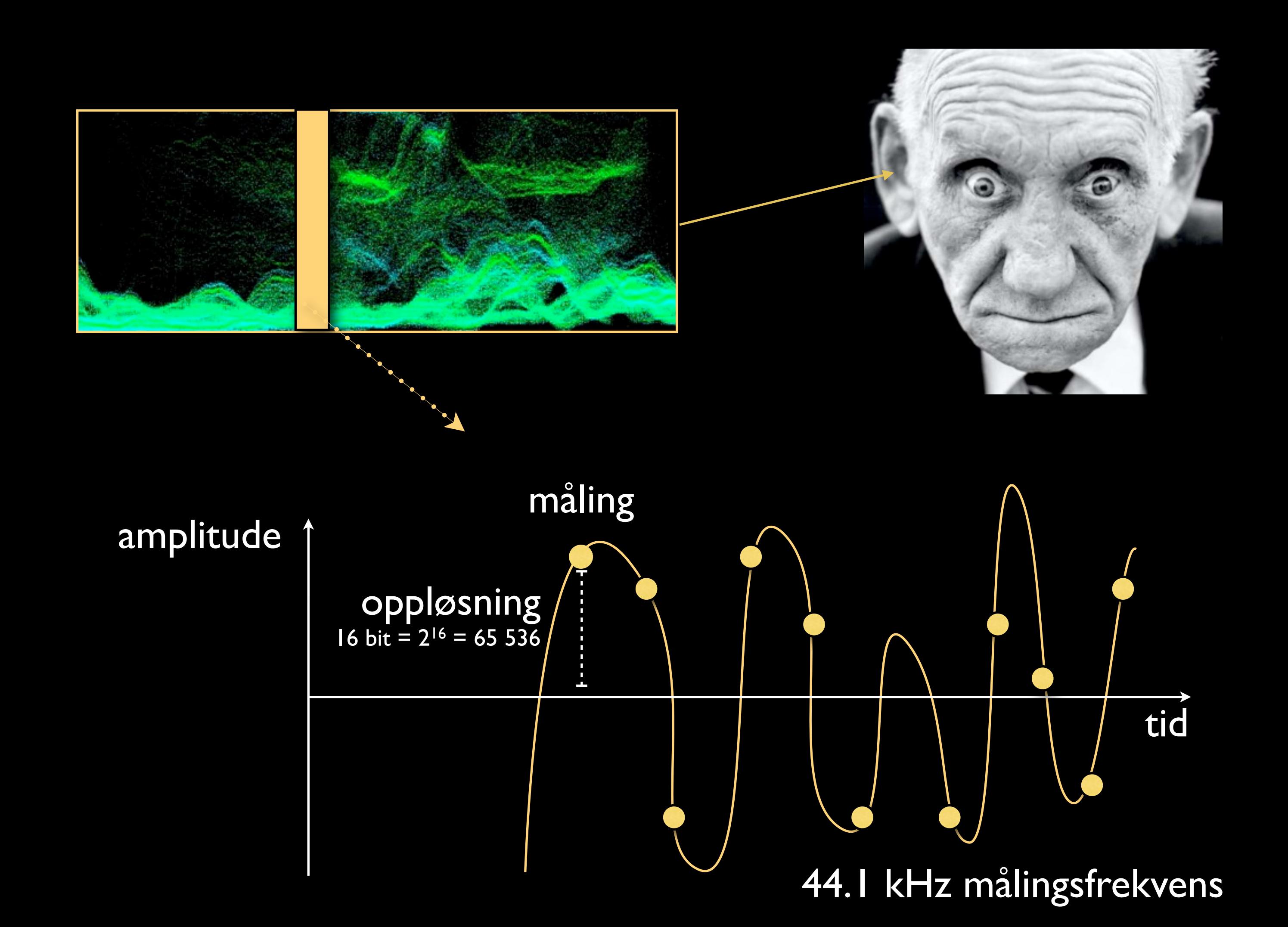

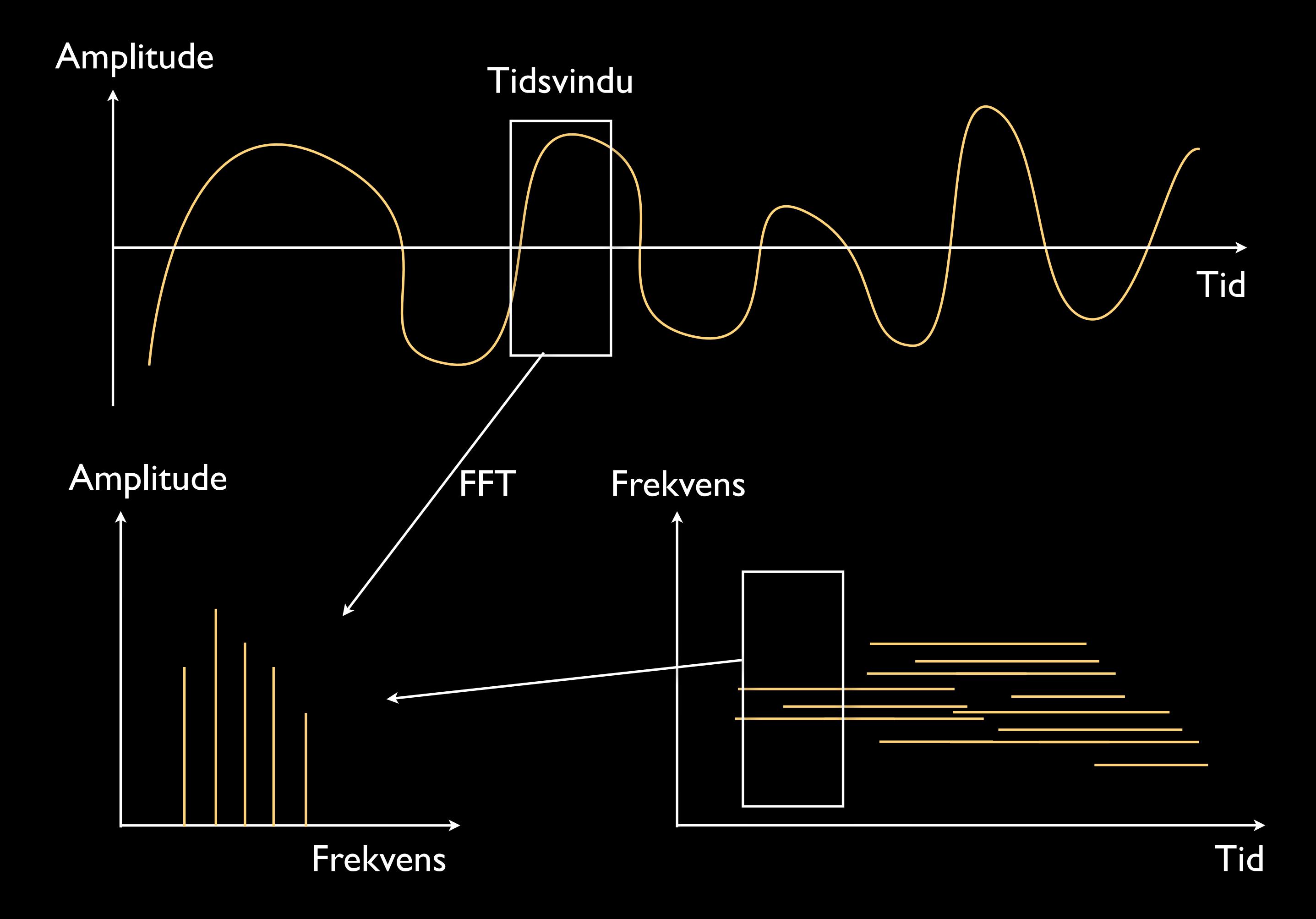

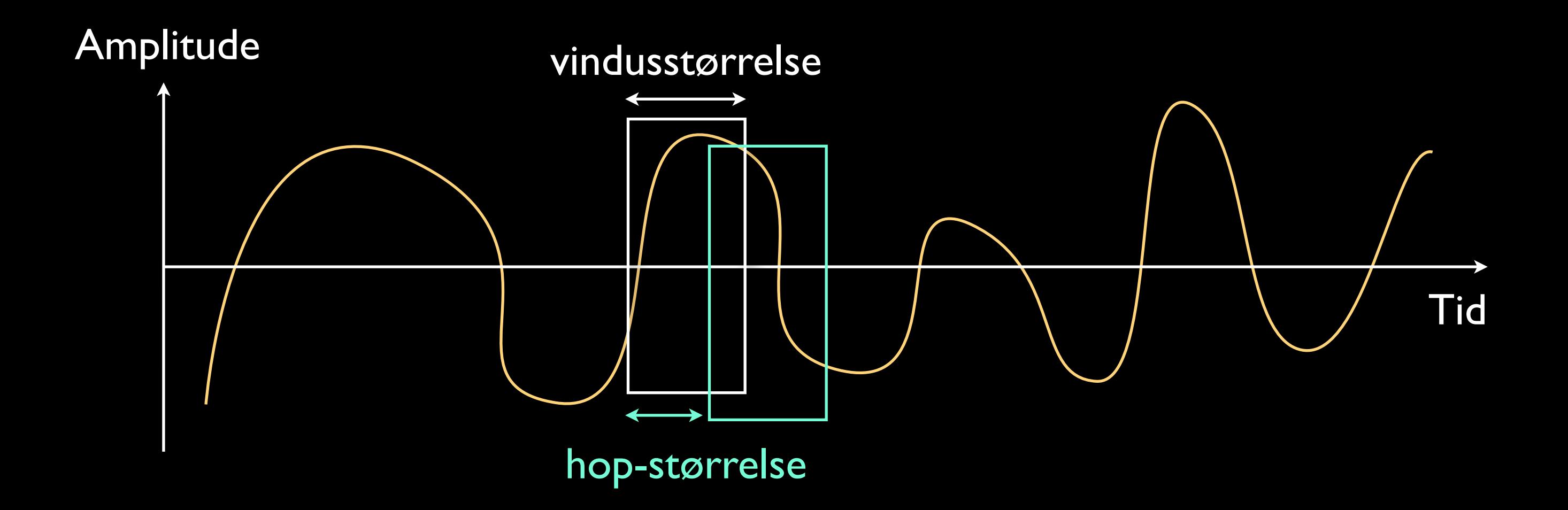

## **Begreper** Vindusstørrelse Oppløsning Lineær/logaritmisk

Visualisering Bølgeform Spektrum Spektrogram

Programmer SoundAnalysis Audacity SonicVisualiser SPEAR Praat PureData Matlab

 $0<sup>o</sup>$ 

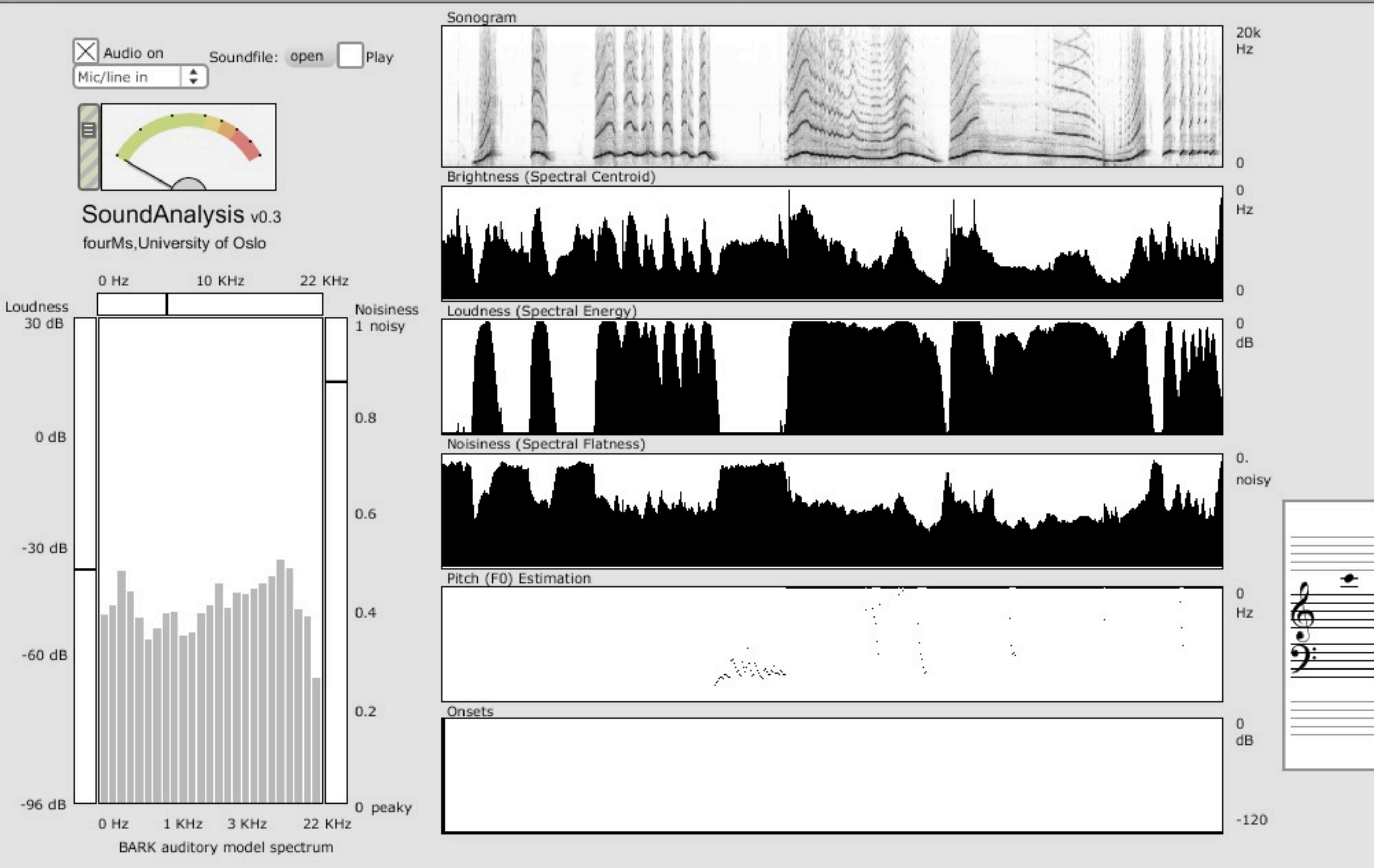

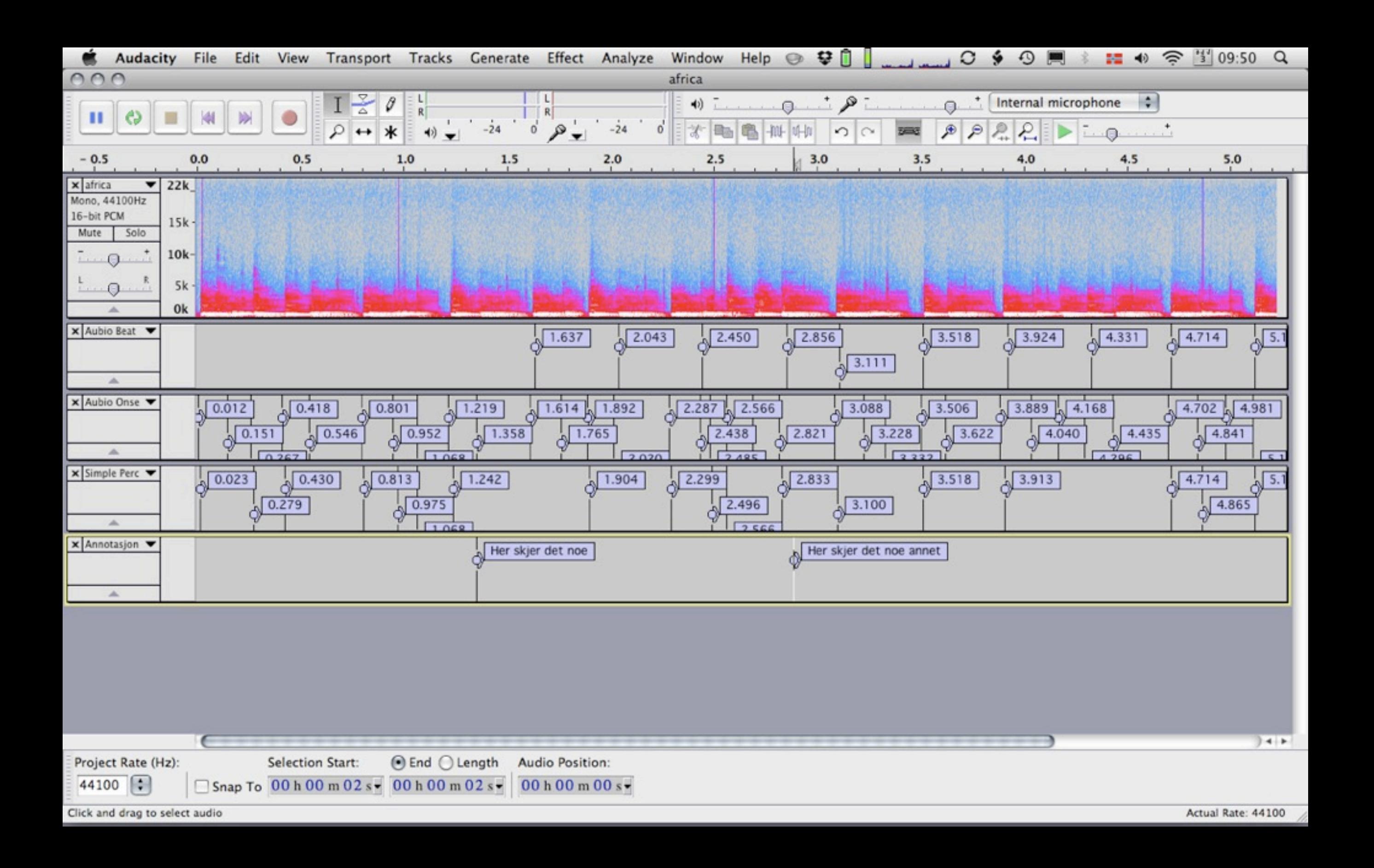

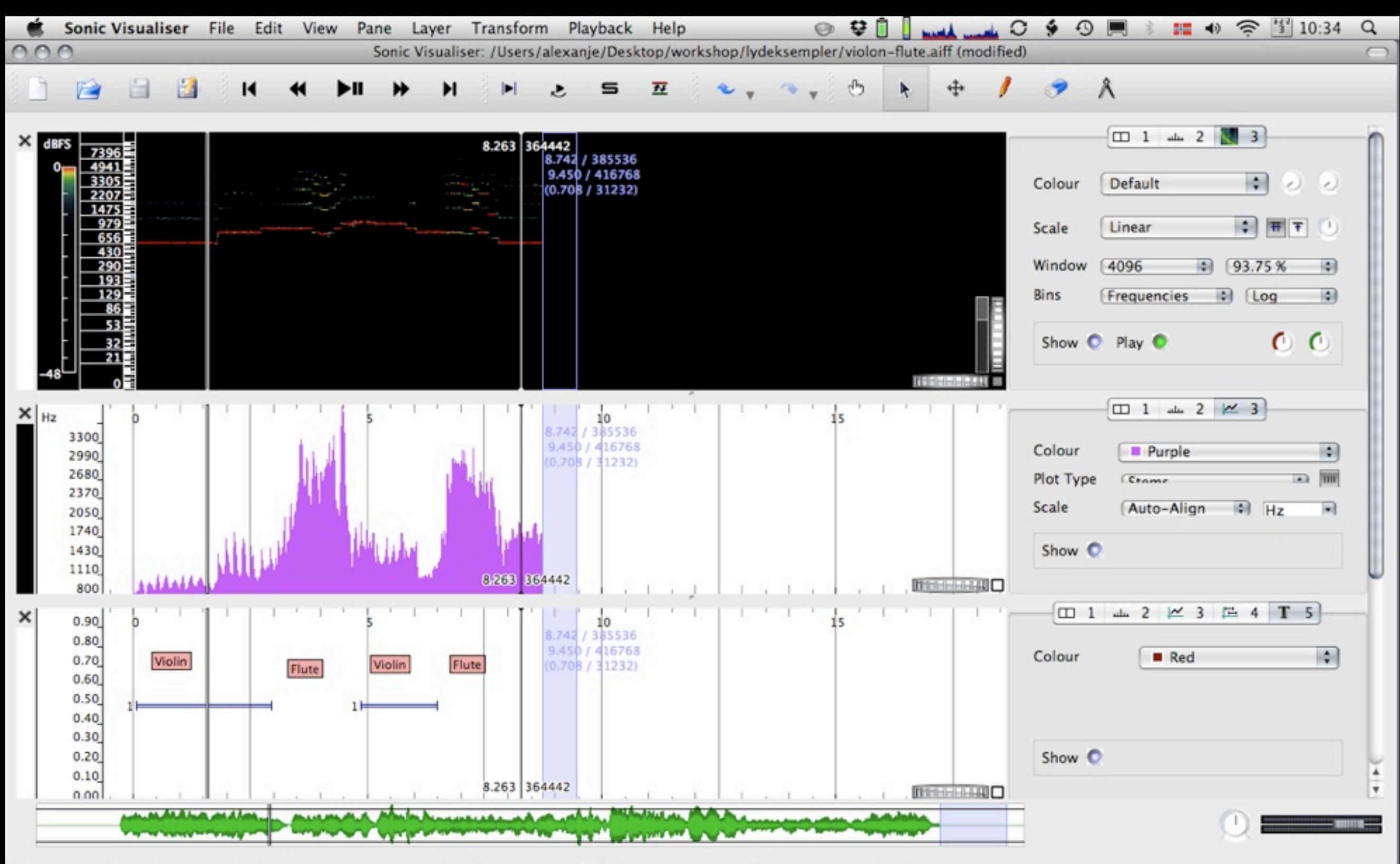

Click and drag to select a range; hold Shift to avoid snapping to items; hold Ctrl for multi-select; middle-click and drag to navigate

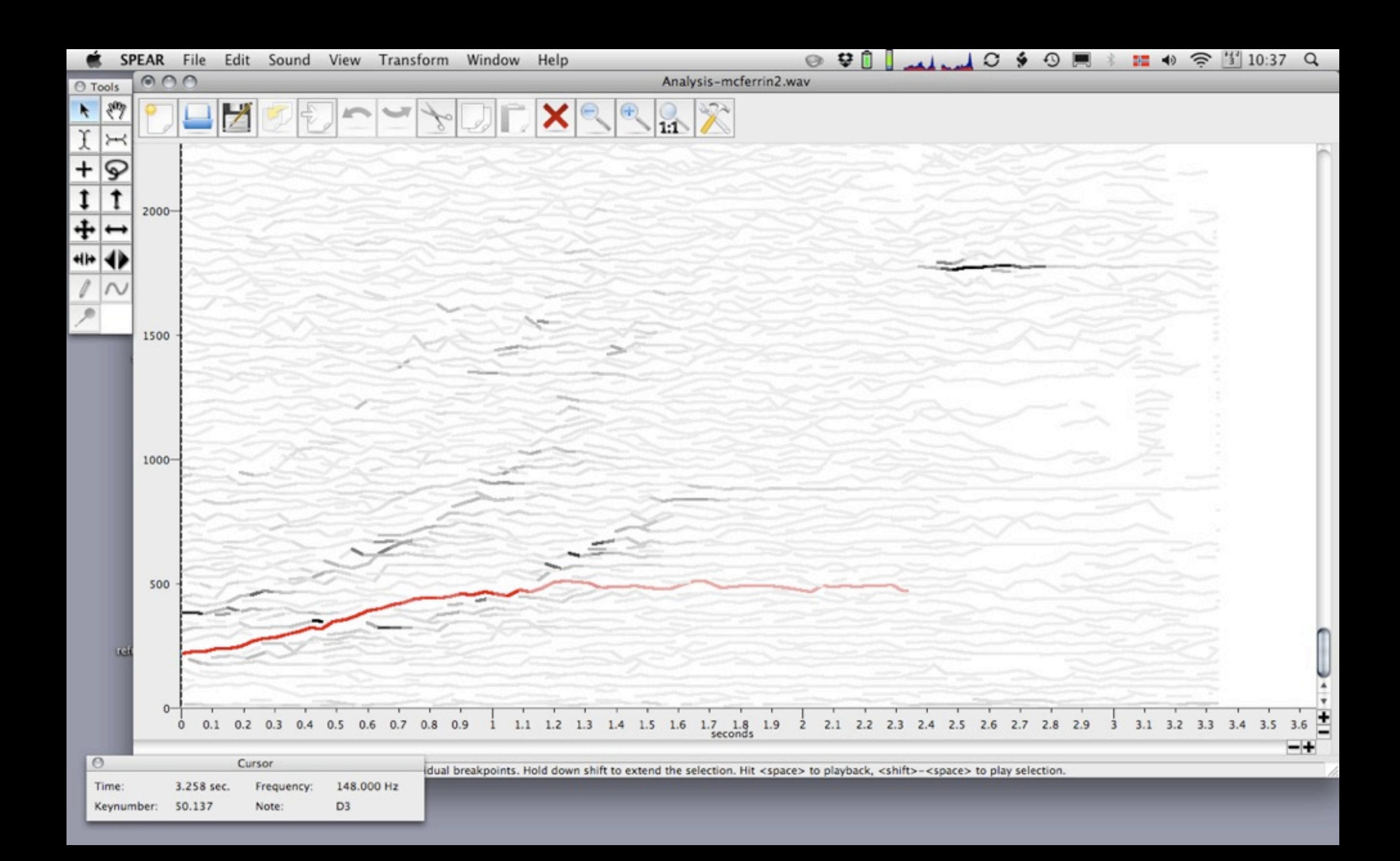

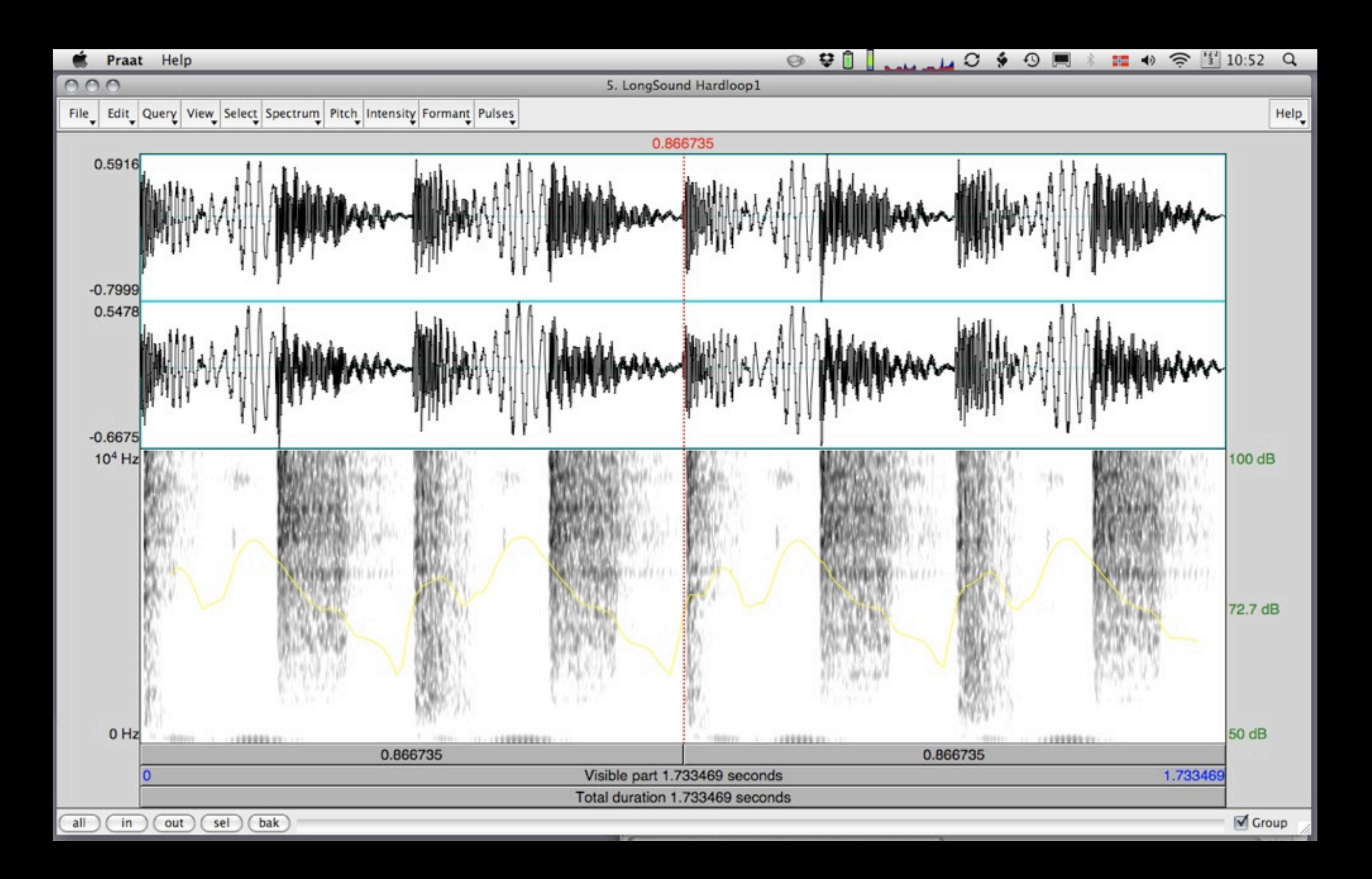

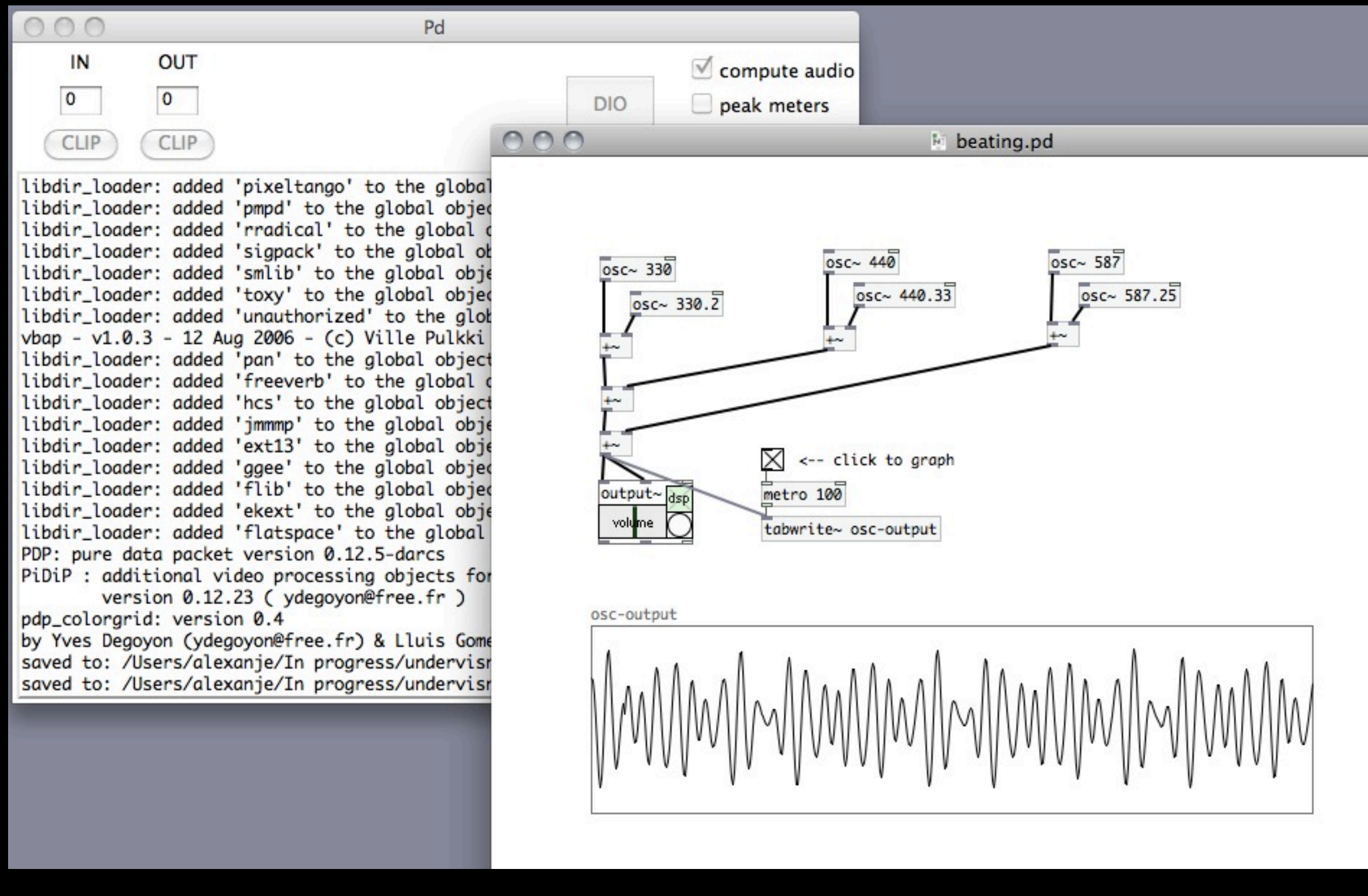

```
%%% Read MoCap file
disp('Read a file and place it into
m = mcread;tm=(0:(m.nFrames-1))/m.freq;
% Read audio file in Matlab
[file,path] = uigetfile(\{ '*.wav'},
f_n = [path file];
[x, fs] =wavread(fn);
x=x (:, 1); x = x (:, 1)
ms1 = fs/1000; % maximum speeds
ms20 = fs/50; \% mint=(0:length(x)-1)/fs; % times xd=(length(x)-1)/fs; % durstants of sampling instants of sampling in sample in the same of s sample s of s of s of s of s of s of s of s of s of s of s of s of s of s of s of xd=(length(x)-1)/fs; % duration of the file of x of f(x)tmin=100;
tmax=1000;
txmin=tmin*fs/m.freq;
txmax=tmax*fs/m.freq;
% Read audio file in MIRToolbox
a=miraudio(fn,'Extract',tmin/100,tmax/100);
%%% Basic conversions
```
disp('First derivative (velocity)') d2v=mctimeder(m, 1);

disp('Second derivative (acceleration) d2a=mctimeder(m, 2);

disp('Component parts of the above<br>
mn=mcnorm(m);<br>
d2vn=mcnorm(d2v);<br>
d2an=mcnorm(d2a);<br>
disp('Smoothen data')<br>
disp('Smoothen data') mn=mcnorm(m); d2vn=mcnorm(d2v); d2an=mcnorm(d2a);

disp('Smoothen data') mns=mcsmoothen(mn); d2vns=mcsmoothen(d2vn, 99); d2ans=mcsmoothen(d2an, 99);

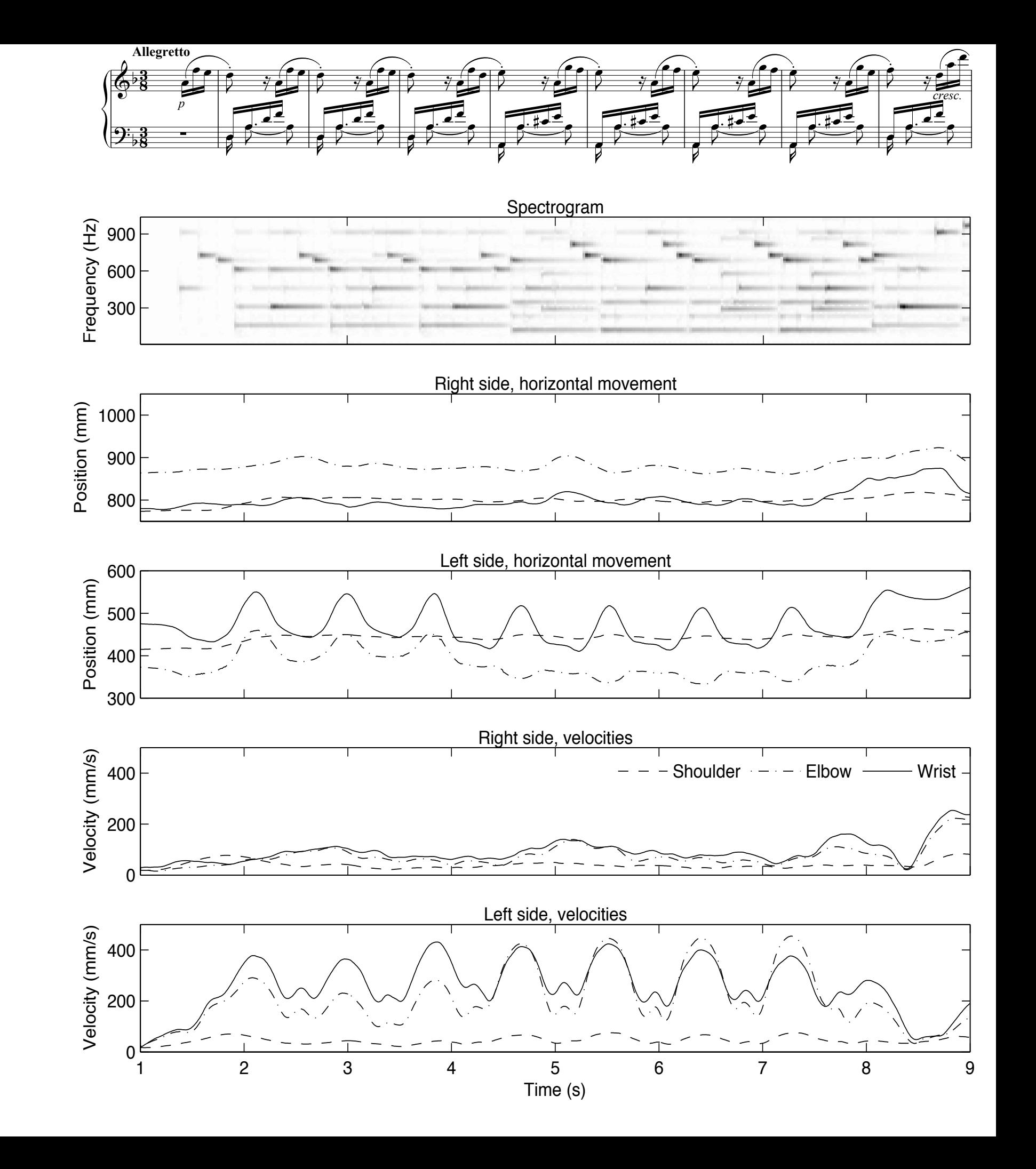